### Chapter 481

# **Tests for Two Means in a Multicenter Randomized Design**

## **Introduction**

In a multicenter design with a continuous outcome, a number of centers (e.g., hospitals or clinics) are selected at random from a population of centers. The subjects in each center are then randomized to either of two treatments.

The data are analyzed using a mixed effects model that includes a fixed treatment effect and a random center effect. The test of interest is the F-test of the treatment effect. This is a two-sided test of the hypothesis that there is no treatment effect. Note that the treatment-by-center interaction is not included in this model, although it could be in a secondary analysis.

## **Technical Details**

These results come from Vierron and Giraudeau (2007). Consider a mixed effect model for a two-way layout (treatment and class) without interaction.

$$
Y_{ijk} = \mu + \delta_i + C_j + \varepsilon_{ijk}
$$
  $i = 1, 2, j = 1, ..., Q, k = 1, ..., n$ 

where  $Y_{ijk}$  is the (continuous) response of the *k*th subject, receiving the *i*th treatment in the *j*th center. The overall response is μ. The treatment effects  $\delta_1$  and  $\delta_2$  are fixed constants where  $\delta_1 = \delta/2$  and  $\delta_2 = -\delta/2$ . Hence, the two treatment means are  $\mu_1 = \mu + \delta/2$  and  $\mu_2 = \mu - \delta/2$ , so that  $\delta = \mu_1 - \mu_2$ .

The class effects  $\mathcal{C}_i$  are random, distributed normally with mean zero and variance  $\sigma_{\mathcal{C}}^2.$  The errors  $\varepsilon_{ijk}$  are distributed normally with a mean of zero and a variance of  $\sigma_{\varepsilon}^2$ . It is assumed that the errors and the class effects are independent. The authors make the simplifying assumption that the sample size from all centers are equal to 2*n* and that the number of subjects assign to each treatment is the same. Thus, the total sample size *N* is 2*Qn*. Note that the authors conduct a number of simulation studies and conclude that when the assumptions of equal class size and equal treatment size are violated, their results are still very close.

In the sample size formula to follow, the center effects are recast as the intraclass correlation coefficient, ρ, which is defined as the proportion of the total variation in *Y* that is accounted for by the variance in the centers. Symbolically, ρ (or *ICC*) is defined as

$$
\rho = \frac{\sigma_c^2}{\sigma_c^2 + \sigma_{\varepsilon}^2}
$$

Note that the variance of the responses  $\sigma^2$  is given by

$$
\sigma^2 = \sigma_Y^2 = \sigma_C^2 + \sigma_\varepsilon^2
$$

#### Tests for Two Means in a Multicenter Randomized Design

Vierron and Giraudeau (2007) show that for this situation, the power is given by

$$
Power = \Phi\left(\frac{\delta\sqrt{N}}{\sigma\sqrt{1-\rho}}\right) - z_{1-\alpha/2}
$$

where  $\Phi(x)$  is the cumulative standard normal distribution function and  $z_{\phi}$  is found so that  $\phi = \Phi(z_{\phi})$ .

Note that the power does not depend on the number of centers in the study or their size. The formula makes the assumption that there are several centers and the number of subjects from each center is almost uniform.

## **Example 1 – Calculating Sample Size**

Suppose that a study is to be conducted in which alpha = 0.05; power = 0.90; *mean difference* = 0.1, 0.2, or 0.3;  $\sigma$  = 1.0; and  $\rho$  = 0.1. Sample size is to be solved for.

## **Setup**

If the procedure window is not already open, use the PASS Home window to open it. The parameters for this example are listed below and are stored in the **Example 1** settings file. To load these settings to the procedure window, click **Open Example Settings File** in the Help Center or File menu.

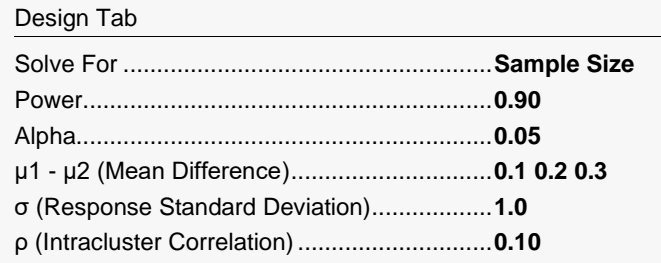

## **Output**

Click the Calculate button to perform the calculations and generate the following output.

### **Numeric Reports**

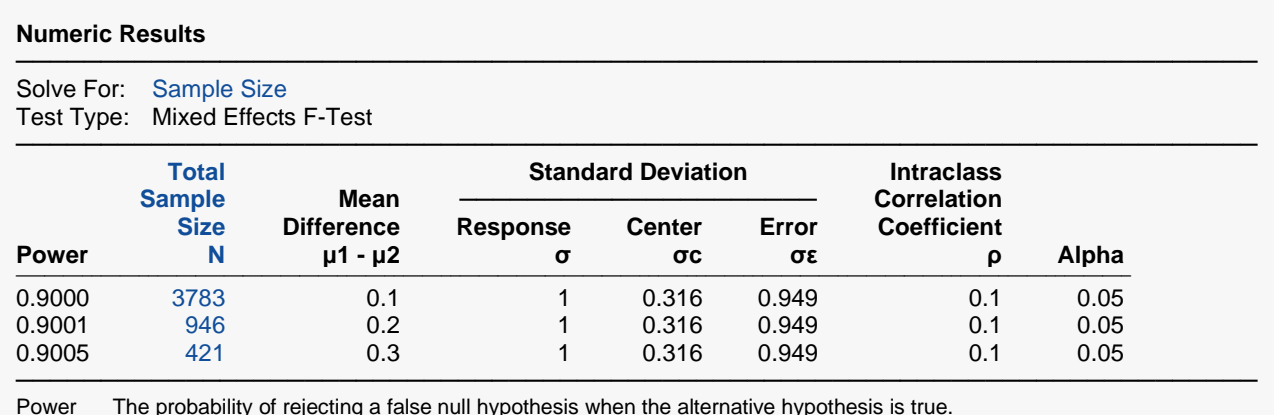

Power The probability of rejecting a false null hypothesis when the alternative hypothesis is true.

N The total number of subjects in both groups and in all centers.<br>  $\mu$ 1 -  $\mu$ 2 The difference between the group means at which the power is

The difference between the group means at which the power is calculated.

σ The standard deviation of the response variable.

σc Center Standard Deviation. The square root of the center-to-center variance.

σε Error Standard Deviation. The square root of the subject-to-subject variance calculated within a center.

ρ Intraclass Correlation Coefficient. The proportion that the center-to-center variance is of the response variance.

Alpha The probability of rejecting a true null hypothesis.

#### **Summary Statements**

───────────────────────────────────────────────────────────────────────── A multicenter randomized design (where subjects within each center are randomized to the two treatments) will be used to test whether there is a difference in means (H0:  $\mu$ 1 -  $\mu$ 2 = 0 versus H1:  $\mu$ 1 -  $\mu$ 2  $\neq$  0). The comparison will be made using a two-sided F-test of the treatment term in a mixed effects model fit without the treatment-by-center interaction, with a Type I error rate (α) of 0.05. The standard deviation of the response is assumed to be 1. The intraclass correlation coefficient (proportion of center-to-center variance to the response variance) is assumed to be 0.1. To detect a difference in means of 0.1 with 90% power, the total number of needed subjects (combined for both treatments and all centers) will be 3783.

─────────────────────────────────────────────────────────────────────────

#### **Dropout-Inflated Sample Size**

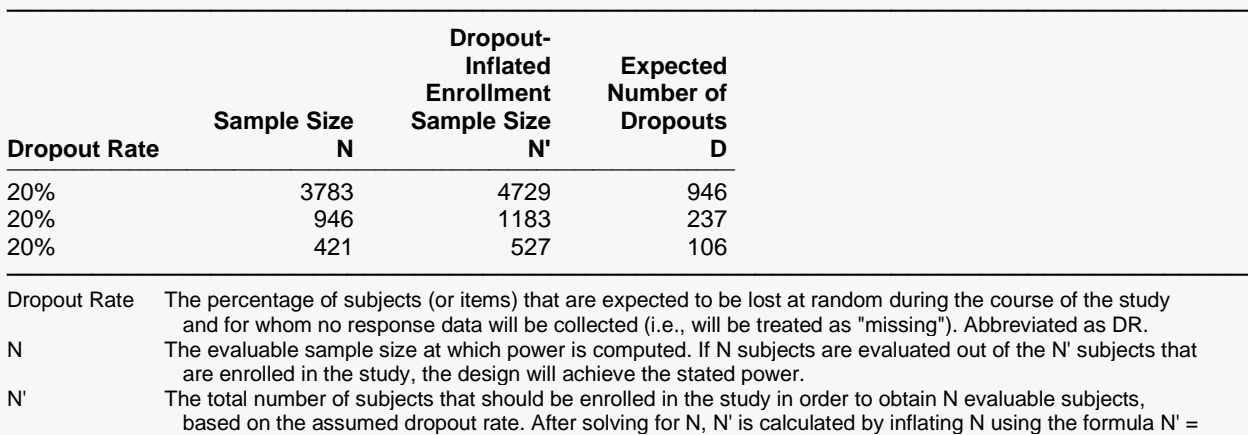

 N / (1 - DR), with N' always rounded up. (See Julious, S.A. (2010) pages 52-53, or Chow, S.C., Shao, J., Wang, H., and Lokhnygina, Y. (2018) pages 32-33.)

D The expected number of dropouts.  $D = N' - N$ .

#### **Dropout Summary Statements**

Anticipating a 20% dropout rate, 4729 subjects should be enrolled to obtain a final sample size of 3783 subjects.

─────────────────────────────────────────────────────────────────────────

─────────────────────────────────────────────────────────────────────────

─────────────────────────────────────────────────────────────────────────

─────────────────────────────────────────────────────────────────────────

#### **References**

Vierron, E. and Giraudeau, B. 2007. 'Sample size calculation for multicenter randomized trial: Taking the center effect into account.' Contemporary Clinical Trials, Vol 28. Pages 451-458. Vierron, E. and Giraudeau, B. 2009. 'Design effect in multicenter studies: gain or loss of power?' BMC Medical Research Methodology, 9:39. This article is available from www.biomedcentral.com/1471-2288/9/39

This report shows the required sample size for each of the scenarios.

### Tests for Two Means in a Multicenter Randomized Design

### **Plots Section**

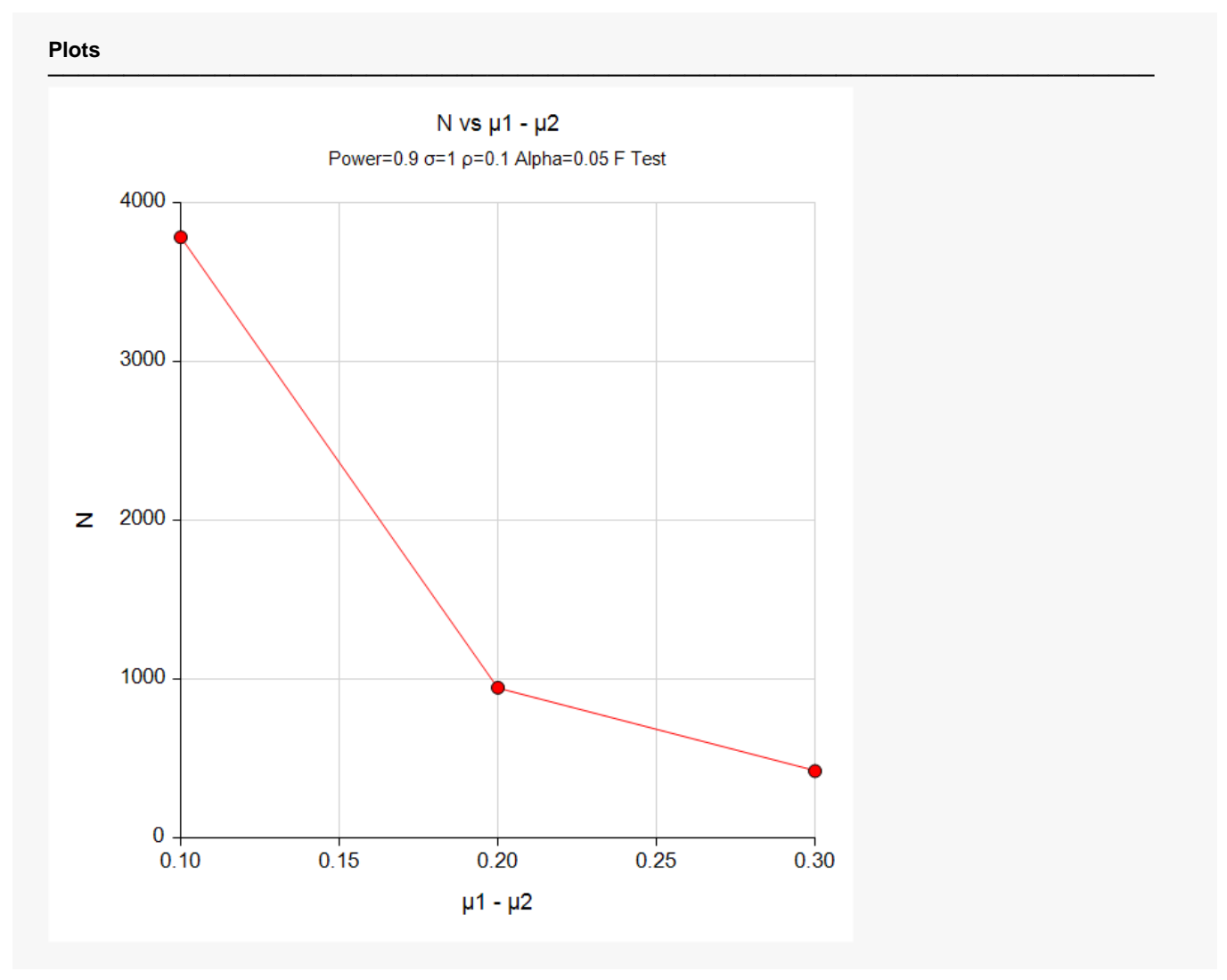

This plot shows the sample size versus the difference in means.

## **Example 2 – Validation using Vierron and Giraudeau (2007)**

Vierron and Giraudeau (2007) page 454, Table 2 gives *N* = 302 when *alpha* = 0.05; *power* = 0.80; *mean difference* = 0.25;  $σ = 1.0$ ; and  $ρ = 0.4$ .

### **Setup**

If the procedure window is not already open, use the PASS Home window to open it. The parameters for this example are listed below and are stored in the **Example 2** settings file. To load these settings to the procedure window, click **Open Example Settings File** in the Help Center or File menu.

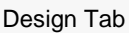

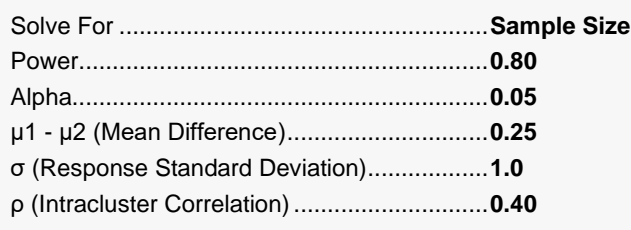

## **Output**

Click the Calculate button to perform the calculations and generate the following output.

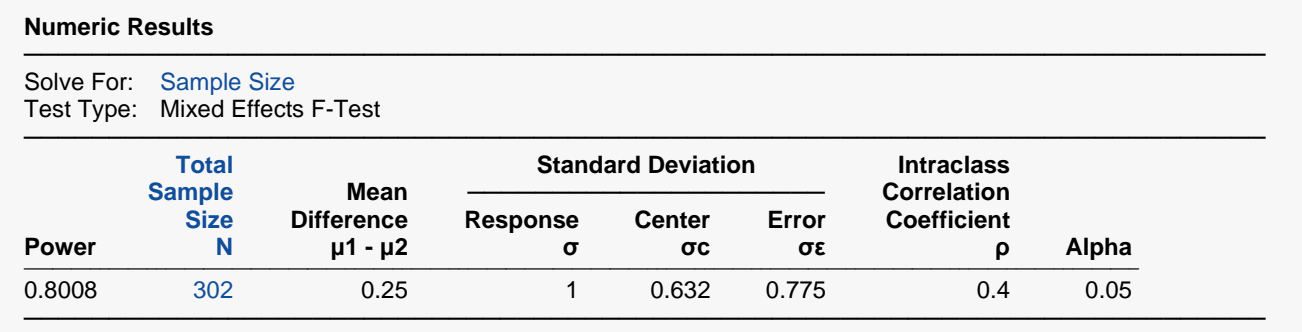

**PASS** also calculates the sample size to be 302.